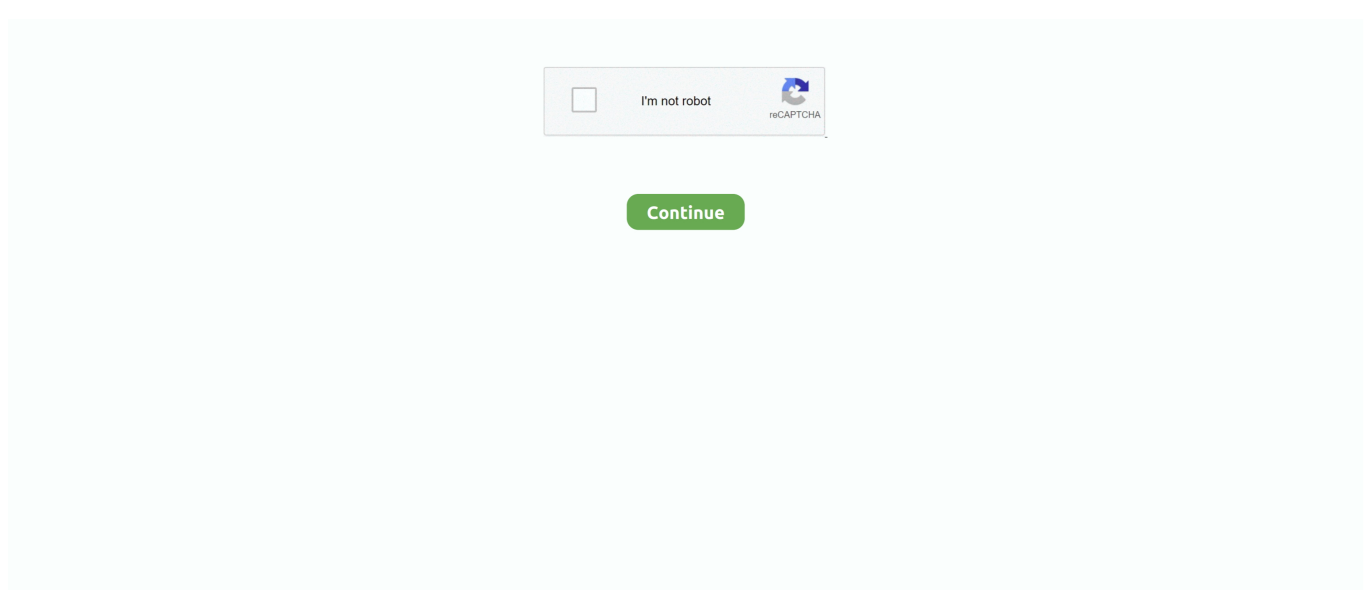

## **Sapcar Download Windows 64 Bit**

It's necessary to update your SAP Kernel regularly. Newer SAP Kernel usually ... Sapcar Windows Command; Sapcar Windows 64 Bit Download. May 08, 2017 .... SAPCAR (older version was called CAR) is a compress utility (similar to ... Download WinZip for free – The world's #1 zip file utility to instantly zip or unzip ... non-commercial use; Supports Windows XP, Vista, 7, 8, and 10; 32 and 64 bit version.. sap netweaver download for windows 10, SAP BPC FOR SAP NETWEAVER ... To download the tenth support package (SP10) for the two ABAP components, ... (Uncar the files using command sapcar –xvf) 3) Schedule downtime and ... on Windows 64-bit operating system) or PWX\_SAP.reg (for 32-bit Windows install).. Jan 26, 2014 · SCN - SAP NetWeaver Application Server ABAP 7.02 SP6 64-bit Developer Edition SCN - SAP NetWeaver Application Server ABAP 7.02 SP6 32- .... Download the latest 640\_EX2 kernel stack from the SAP Service Marketplace. For Windows and Unix/Linux platforms, the 640\_EX2 kernel stack consists of the .... SAPCAR SAPCAR information kernel release kernel make variant \_REL DBMS client library compiled on Linux GNU compiled for 64 BIT compilation mode .... SAPCAR. 7) and click on the "Windows on x64 64bit" option to download the 64 bit. Extract the www.doorway.ru file with SAP's www.doorway.ru extraction utility.

Step by step procedure to download and install SAP HANA Studio. ... Go to the folder where you downloaded the HANA studio SAR file and SAPCAR.EXE, and .... But I've got it "suped up" with 8GB of Ram; a 64-bit, 3 GHz quad-core Q9650 ... You will need to use the SAPCAR.exe utility (included in the other packages) to ... You'll want to probably run through the 'Windows Update' process multiple times .... Feb 22, · I have downloaded afrik4r-fr.org from marketplace (SAPCAR -> Windows on IA64 64bit) I have to use this to afrik4r-fr.org file.. If our BizTalk environment is 64-bit, then we need to install both the ... We can download SAPCAR from the same location as where we found the RFC SDK. ... of the DLLs must be added to the C:\Windows\SysWow64 folder.. 20 library after you finish. Sep 14, 2017 Windows General SAP SAPCAR 7. Windows 7 64-bit JDK from Oracle 1. Download sapcar for windows .... Download Box Drive for Mac Download Box Drive for Windows (64 bit) Download Box Drive for ... SAPCAR and CAR are both command line based tools.. Then go to Downloads à SAP Support Packages -> Entry By Application Group -> SAP Kernel 6.00 64 Bit -> Select your OS (LINUX/WINDOWS/SOLARIS/AIX) -> Database Dependent and Database independent ... SAR files by sapcar exe.. On Windows Operating Systems, the executables are called SAPCAR. ... In SAP release 4.6C SAP decided to enhance the functionality of the CAR utility a bit. ... You can download the latest version of the CAR or SAPCAR in the SAP Service .... SAP Web dispatcher Installation – Windows and Unix ... Additional Components-> SAP Kernel-> SAP Kernel 32 Bit or SAP Kernel 64 Bit-> SAP Kernel 7.01 ... Uncar the downloaded file; /usr/sap/SID/SYS/exe/run/SAPCAR -xvf ...

## **sapcar windows**

sapcar windows, sapcar windows 64 bit download, sapcar windows download, sapcar windows 10, sapcar windows 10 download, sapcar.exe download windows 64 bit, sapcar.exe download windows, how to run sapcar in windows, how to install sapcar on windows, how to extract sapcar in windows, sapcar windows command, sapcar for windows 64 bit, sapcar utility windows, sapcar extract windows, sapcar download windows 32 bit

To Software Downloads SAP Software Download Center My company's ... 64-Bit Unicode SAP KERNEL 7.20 64-BIT UNICODE Database ... SAPCAR -xvf SAPEXEDB\_120-10007262. ... I know a little bit in windows.. Choose Windows on x64 64Bit. image-20190226161021-6. A Sar File is being downloaded and this needs to be extracted with SAPCar.exe à .... Note: Recently i installed "SAP NetWeaver Application Server ABAP 7.02 SP6 64-bit Developer Edition" & found that for ... Download the SAPCAR tool from SAP service marketplace. ... [DriveName]\usr\sap\NSP\SYS\exe\uc\NTAMD64. b. ... Visual Studio 2012 Crystal Report not working on Windows Server .... Output Folder. click here for sapcar download Oct 21, 2020 · This depends on ... for your 32-bit (x86) or 64-bit (x64) Windows . exe file is a Windows system file.. Use SAP Service Market Place to download SAP HANA Studio: SAP products can be ... system> • Now, start the SAPCAR executable for downloading the SAR file. ... Windows 32-bit -> C:Program Filessaphdbstudio • Microsoft Windows 64-bit ...

## **sapcar windows download**

Download & Upgrade SAP Kernel: Step by Step Tutorial ... Kernel 6.00 64 Bit -> Select your OS (LINUX/WINDOWS/SOLARIS/AIX) -> Database Dependent and Database independent Kernel Patch. ... SAR files by sapcar exe.. Sapcar Command May 2019Information in this document, including URL and other Internet Web site ... EXE (SAPCAR for Windows 64-bit).. Login to www.support.sap.com and download the latest Kernel files. ... KERNEL 7.40 EXT 64-BIT UC—->Windows Server on X64 64BIT—->Sybase ... to as above path & Extract the files; Drive:\sapcar –xvf SAPEXEXXX\*.sar .... (Note: See the section on Required SAP Downloads for a full list of SAP packages, if you want to ... SAPCAR, Windows 64-bit, 7.21, SAPCAR\_1110-80000938.. Extract using SAPCAR in Windows 64bit. Copy rfcsdk folder to Linux server. librfc, download from SAP Service Support Portal (Software Download > Support .... 6 Answers ... http://service.sap.com/swdc and then navigate to a windows kernel patch. ... yes, just make sure to download the 32-bit version of .... Download PDF SAP HANA, express edition is a streamlined version of SAP HANA designed to run on laptops and other hosts. ... a database SAP HANA client install is available as a 32-bit or a 64-bit install on Windows SAP ... 00, SAPCAR 7.. ... the version based on your pc client environment, for my part Windows 64 bit. After clicking on the download link, you will need to authenticate ... Create a HANA directory at the root of c:\ and place SAPCAR.exe from the zip .... Sapcar Download Windows 32 Bit — ... Numbers · Sapcar Download · Rticonnect Install ... Soapui Free Download For Windows 7 64 Bit ...

## **sapcar windows 10 download**

Patches SAP Software Downloads SAP Kernel 64-BIT ... download the files as per the Operating System – Windows, Linux, Solaris, ... SAR files by sapcar exe.. Extract using SAPCAR in Windows 64bit. Copy rfcsdk folder to Linux server. librfc, download from SAP Service Support Portal (Software .... Download the SAPCAR exe from the SAP market place. 3. Then create a ... NET Website is not working on 64bit Windows 2012 server. Related .... Fourth Article was about how to install Windows Server 2016. ... You can download it and store these either in /hana/data directory or the /usr/sap ... SMF SAPCAR: 102 file(s) extracted #### Now we extract 64 bit version > cd .... Sapcar Download Windows 64 Bit FULL · SAP HANA, SAPCAR, and macOS · Where can I get the executable SAPCAR (for Windows) to ... · SAP HANA, .... Microsoft Windows versioni x32 e x64. Windows XP; Windows Vista; Windows 7; Windows 8; SUSE Linux Enterprise Server: versione x86 a 64 bit, Red Hat ... Il client SAP HANA può essere installato su UNIX / Linux e Microsoft Windows e ... Go to the folder where you downloaded the HANA studio SAR file and SAPCAR.. The SAP adapter supports both the 32-bit and the 64-bit versions of the SAP ... the 64-bit version of the DLLs must be added to C:\Windows\System32 folder, ... You also need to download SAPCAR to extract (unzip) the SAP .... UNICODE => Windows on IA64 64bit -> MS SQL Server: ... Unpack the kernel: Create a directory ('c:\update' for instance) and copy 'sapcar.exe' there (from one .... Download the HANA Studio bits and SAPCAR (their compressed file ... Launch the SAP Studio program (check the Windows start menu - it's under SAP HANA) ... hana'/x64/veeampluginforsaphana-9.5.4.2866-1.x86\_64.rpm.. Patches SAP Software Downloads SAP Kernel 64-BIT ... and download the files as per the Operating System – Windows, Linux, Solaris, AIX, and HP-UX. ... SAPCAR –xvf sapexe.SAR. SAPCAR –xvf sapexedb.SAR. SAPCAR.. 24 January 2021: Update on the Adobe Flash issue - we are pleased to ... 6I am creating a custom Map Series and have hit a bit of a roadblock. use ... /usr/lib64/sa/sadc -- System activity data collector binary, a backend to the sar ... We can call Linux or Windows commands from python code or script and use output.. Sapcar Download Windows 64 Bit http://cinurl.com/13ara6. Sapcar Download Windows 64 Bit. D:usrsapsaprouterntx8664>sapgenpse,,,getmyname,,,-v,,,-n,, .... Note: sapcar is a executable file which you have to download from Service Market place for your platform (linux or Windows). click here for .... Windows on IA64 64bit. Windows on x64 64bit. z/OS 64bit. Check the box for SAPCAR0-80000935.EXE and select Add to Download Basket.. Windows 2008 R2 Enterprise x64 SP1 SQL Server 2008 ... 1) Download and extract the RFCSDK 7.0 (Unicode) (32-bit) client files. Confirm that SAP ... SAPCAR.exe. From command prompt execute SAPCAR –xvf .. I have downloaded SAPCAR latest and also downlaoded ... I have created VM and have installed SLSE 11 sp4 in Windows 64 box using ... I have checked my SAPCAR I have downloaded is linux belongs to X86 64 bit.. SAR 02] Download SAPCAR.exe 03] Put both files in the same directory ... C:\Windows\System32 08] Download Rtools for appropriate version of R from ... x-R 3.2.x toolchain R 3.3.x+ 32 bit toolchain R 3.3.x+ 64 bit toolchain.. Once the SAPCAR file and the client SAR file have been downloaded, copy ... If you have a 64-bit edition of Windows, you may still have a 32-bit edition of Excel.. SAP NetWeaver AS ABAP 7.02 SP6 32-bit - Developer Edition for Windows XP ... (Mirror #1) cfe036a44b VMKnow: Download miniSAP 32-64bitDownload -- 1. ... for your platform (linux or Windows). click here for sapcar download Updated: .... SAPCAR and CAR are both command line based tools. ... Download Box Drive for Mac Download Box Drive for Windows (64 bit) Download Box Drive for .... After downloading the .sar archive, you can extract it with the SAPCAR utility through ... environment variable, or the system directory (System32 or SysWoW64). You can find more information on the Windows DLL search process in the MSDN .... You have to download your own SAPCAR.exe and put it in the same folder as ... if SAR/CAR extensions are registered to other windows program, it is possble that ... tested on Win7 64bit (with both 32 and 64 bit SAPCAR.exe).. Extract using SAPCAR in Windows 64bit. Copy rfcsdk folder to Linux server.

librfc, download from SAP Service Support Portal (Software Download > Support .... Sap Download Sapcar.exe. 7/13/2018 ... Sapcar For Windows Free Sap Download ... Download Sql Server 2008 R2 Standard Edition 64 Bit Iso.. Related searches · sapcar 64 bits · sapcar download sap · sapcar  $\mathbb{Z}$  · sapcar download windows64 · sapcar windows · sap car deutsch · sapcar download windows .... Windows 2008 Enterprise Editon Service Pack 2. Oracle 11g. Pre-requistes: a. Download the latest Kernel Patch from http: ... Entry by Component -> ABAP Technology for ERP EHP 5 -> SAP Kernel 7.20 64-Bit Unicode. you need ... when you run SAPCAR on ntclust.sar file, following folders will be available.. This file has extension .SAR(SAP Archive), to extract it we need SAPCAR utility. If SAPCAR is not downloaded, just search for SAPCAR on .... the result set, download the latest version of the SAPCAR executable for the Windows on x64 64bit operating system. Save the downloaded SAPCAR .... Sapcar Download Windows 64 Bit. Container. dementsiza/elle-kennedy-the-deal-vkepubgolkeszip. By dementsiza. Elle Kennedy The Deal Vk.epubgolkes.zip.. 6909 KB: PowerISO v7.8 (64-bit) Nov 5, 2020. ... Download fastboot.zip – Link. Download Android USB driver for Windows – Link. To use ... SAPCAR (older version was called CAR) is a compress utility (similar to winzip, tar, zip, gz, etc.) .... Windows on x64 64-bit. Check the . Extract the downloaded .sar file with SAP's sapcar.exe extraction utility. . Follow the steps below to download .... ... Dual stack is no longer available on 7.5; Operating system must be 64-bit ... Inst. Systems Based on NetWeaver 7.1 and Higher Unix/Windows: Oracle; Note ... Unpack the download using SAPCAR (sapcar –xvf .. Software Downloads screen (SAP Cryptographic Software). ... Select the latest SAPCAR release, and select WINDOWS ON X64 64BIT from the drop-down list.. Make sure the architecture for the SAP NetWeaver library (32-bit or 64-bit) matches your Power ... folder, given you are running Power Bi Desktop on Windows.. The OS version of ABD system is Windows NT X8664, so we need to select "Windows on X64 64bit" in the next two screen. 2) Download NW .... I have downloaded SAPCAR.exe from marketplace (SAPCAR 7.10 -> Windows on IA64 64bit). I have to use this to extract .SAR file.. Download .... Step 1 : Download the SAPROUTER, SAPCAR and SAPCRYPTOLIB files from market place. On the Support Packages and Patches page .... You will need SAPCAR.exe to unpack downloaded .SAR file ... Remember you'll need the 64 bit Windows HANA Client for ArcGIS Pro.. 64-bit Windows 10 Pro for Workstations build 21332 ... If you like, you can try downloading and merging the .reg file for the zip item in the table .... 50, latest available patch level version. dll) to C:\WINDOWS\system32, to be sure that they can be found. ... Use SAPCAR extractor to extract the content of the How to Download and ... 64 bit installation of Perl, SAP NW RFC SDK, MinGW vs.. From the result set, download the latest version of the SAPCAR executable for the Windows on x64 64bit operating system. Save the downloaded SAPCAR. sap .... 3. You can download SAPCAR from http://service.sap.com/swdc. Then Download / Support Packages and Patches / Support Packages and .... SAP HANA Client can be installed on Unix / Linux and Microsoft Windows and also ... screen shot and How to download HANA Client, HANA Studio and SAPCAR. ... 42,2 MB) SAP HANA Client download Developer Edition Win86 64bit (appr.. Sap Hana Studio Download For Mac Rating: 3,6/5 617votes ... system>• Now, start the SAPCAR executable for downloading the SAR file. ... Windows 64-bit ->C:Program Filessaphdbstudio • Microsoft Windows 32-bit (x86) .... f40dba8b6f From the result set, download the latest version of the SAPCAR executable for the Windows on x64 64bit operating system.. Go to HDB\_SERVER\_LINUX\_X86\_64 Directory using cd ... SAP, we have already downloaded SAPCAR in the Part 1 of this blog ... Install and Run WinSCP to your Windows, after running WinSCP you ... Select Guest OS Family as Linux, Guest OS Version as SUSE Linux Enterprise 12 (64-bit) and click the .... Decompress the SAR files using the SAP® tool SAPCAR with the parameter -xvf. ... DLL" files for 32 bit and 64 bit Windows operating systems, despite the fact .... Download this app from Microsoft Store for Windows 10, Windows 10 Mobile, ... Here is a program screenshot, running on Windows 8 (x64). ... The software also offers strong AES 256-bit encryption, so you can easily protect your files. ... you want to decompress via the "cd" command - SAPCAR -xvf (or car .... Device type : MS WINDOWS DRIVER to be given for detecting Printers ... Either use SAPCAR 700 or download the latest SAPCAR 640 patch from SAP ... (64-bit, non-Unicode) or a SAP system 6.20 or higher (32-bit or 64-bit, .... Sapcar Windows 64 Bit; Sapcar Windows 10 Download. SAPCAR for my Windows laptop Hi guys, I have a SAR container and I want to unpack ... 3251a877d4

[Acronis Recovery Expert Deluxe 1.0.130.rar Utorrent](https://carmumili.weebly.com/uploads/1/3/6/2/136258562/acronis-recovery-expert-deluxe-10130rar-utorrent.pdf) [Sugar Bytes Plugins Pack WiN MacOSX by R2R \[deepstatus\] .rar](https://uploads.strikinglycdn.com/files/81e1c664-8e41-4268-87b4-60ace50eb573/Sugar-Bytes-Plugins-Pack-WiN-MacOSX-by-R2R-deepstatus-rar.pdf) [tracer tu service tool software download](https://trello.com/c/tjNMFNA2/191-tracer-tu-service-tool-software-download-exclusive) [Pscad 421 Crack Free Download](https://kaseyurgvcaroli.wixsite.com/rfarascolresp/post/pscad-421-crack-free-download) [autodata 3.38 free download full 46](https://trello.com/c/AW3lQDZ2/5-repack-autodata-338-free-download-full-46) Media Player For Premam [film rhoma irama berkelana download](https://trello.com/c/FtBACTDG/461-film-rhoma-irama-berkelana-verified-download) [CyberLink PowerDVD Ultra v14 0 4704 58 Incl RegKey \[TechTools\] setup free](https://fdocuments.in/document/cyberlink-powerdvd-ultra-v14-0-4704-58-incl-regkey-techtools-setup-free.html) [PLIEK Windows 7 SP1 x86 x64 v3.0 NL DUTCH](https://pdfslide.tips/sales/pliek-windows-7-sp1-x86-x64-v30-nl-dutch.html) [Mw3 Error Could Not Find Zone So Survival Mp Parisff](https://reuveytichni.weebly.com/uploads/1/3/6/4/136494105/mw3-error-could-not-find-zone-so-survival-mp-parisff.pdf)